## Chapter 17

# A Linked Structure

This chapter demonstrates the OurList interface implemented with a class that uses a linked structure rather than the array implementation of the previous chapter. The linked version introduces another data structure for implementing collection classes: the singly linked structure.

#### **Goals**

- Show a different way to elements in a collection class
- See how nodes can be linked
- Consider the differences from arrays in order to such as sequencing through elements that are no longer in contiguous memory

## 17.1 A Linked Structure

A collection of elements can be stored within a linked structure by storing a reference to elements in a node and a reference to another node of the same type. The next node in a linked structure also stores a reference to data and a reference to yet another node. There is at least one variable to locate the beginning, which is named first here

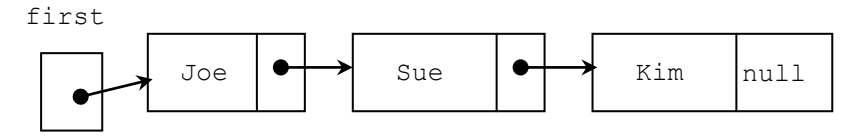

*A linked structure with three nodes* 

Each node is an object with two instance variables:

- 1. A reference to the data of the current node ("Joe", "Sue", and "Kim" above)
- 2. A reference to the next element in the collection, indicated by the arrows

The node with the reference value of null indicates the end of the linked structure. Because there is precisely one link from every node, this is a singly linked structure. (Other linked structures have more than one link to other nodes.)

A search for an element begins at the node referenced by the external reference first. The second node can be reached through the link from the first node. Any node can be referenced in this sequential fashion. The search stops at the null terminator, which indicates the end. These nodes may be located anywhere in available memory. The elements are not necessarily contiguous memory locations as with

arrays. Interface OurList will now be implemented using many instances of the private inner class named Node.

```
/**
 * OurLinkedList is a class that uses an singly linked structure to
 * store a collection of elements as a list. This is a growable coll-
 * ection that uses a linked structure for the backing data storage.
 */
public class OurLinkedList<E> implements OurList<E> {
   // This private inner class is accessible only within OurLinkedList.
   // Instances of class Node will store a reference to the same 
   // type used to construct an OurLinkedList<Type>. 
   private class Node {
     // These instance variables can be accessed within OurLinkedList<E>
    private E data; 
    private Node next; 
     public Node(E element) {
      data = element;next = null; }
   } // end class Node
   // TBA: OurLinkedList instance variables and methods
} // end class OurLinkedList
```
The Node instance variable data is declared as Object in order to allow any type of element to be stored in a node. The instance variable named next is of type Node. This allows one Node object to refer to another instance of the same Node class. Both of these instance variables will be accessible from the methods of the enclosing class (OurLinkedList) even though they have private access.

We will now build a linked structure storing a collection of three  $String$  objects. We let the Node reference first store a reference to a Node with "one" as the data.

```
 // Build the first node and keep a reference to this first node
 Node first = new Node("one");
                     null
            "one"
                              public Node(Object objectReference) {
                                  data = objectReference;
                                next = null;\lambda
```
The following construction stores a reference to the string "second". However, this time, the reference to the new Node object is stored into the next field of the Node referenced by first. This effectively adds a new node to the end of the list.

```
// Construct a second node referenced by the first node's next 
first.next = new Node("Second");
first \downarrow "one" \left| \bullet \right| "Second" \left| \bullet \right|
```
The code above directly assigned a reference to the next instance variable. This unusual direct reference to a private instance variable makes the implementation of OurLinkedList than having a separate class as some textbooks use. Since  $\text{Node}$  is intimately tied to this linked structure — and it has been made an inner class — you will see many permitted assignments to both of Node's private instance variables, data and next.

This third construction adds a new Node to the end of the list. The next field is set to refer to this new node by referencing it with the dot notation first.next.next.

```
 // Construct a third node referenced by the second node's next
 Node temp = new Node("Third");
 // Replace null with the reference value of temp (pictured as an arrow)
 first.next.next = temp;
```
The following picture represents this hard coded (not general) list:

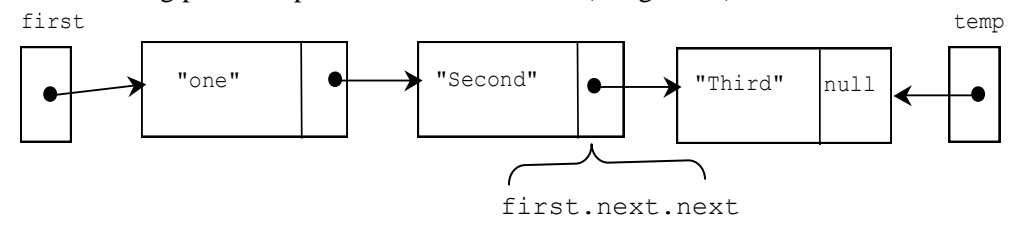

The Node reference variable named first is not an internal part of the linked structure. The purpose of first is to find the beginning of the list so algorithms can find an insertion point for a new element, for example.

In a singly linked structure, the instance variable data of each Node refers to an object in memory, which could be of any type. The instance variable next of each Node object references another node containing the next element in the collection. One of these Node objects stores null to mark the end of the linked structure. The null value should only exist in the last node.

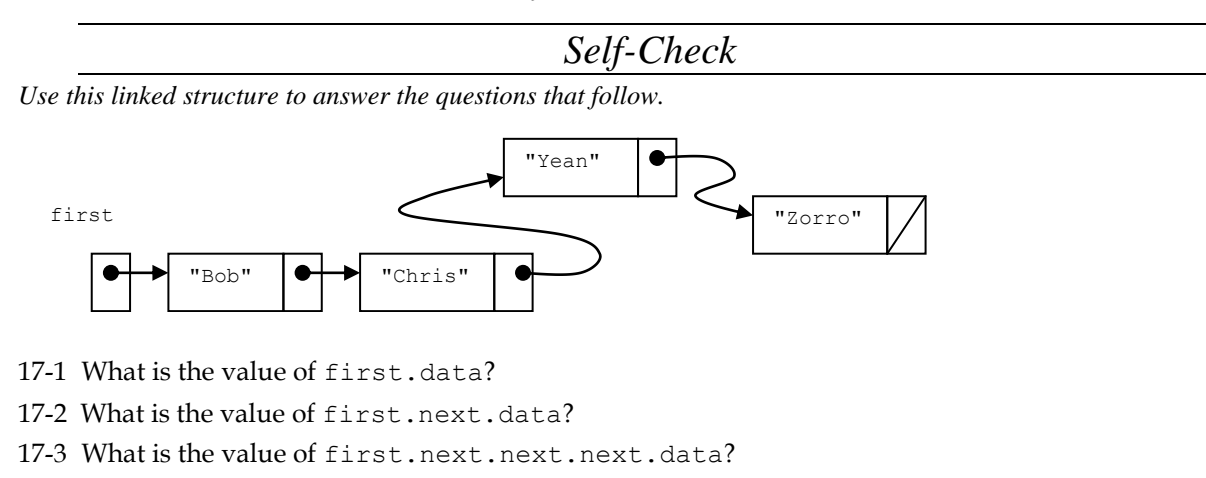

17-4 What is the value of first.next.next.next?

#### Each node stores a reference to the element

A linked structure would be pictured more accurately with the data field shown to reference an object somewhere else in memory.

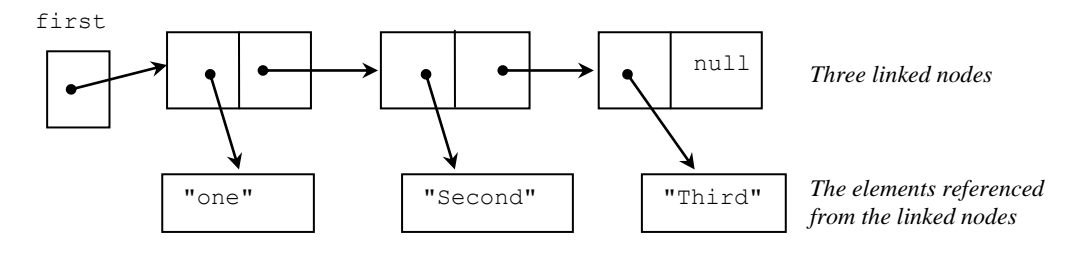

However, it is more convenient to show linked structures with the value of the element written in the node, especially if the elements are strings. This means that even though both parts store a reference value (exactly four bytes of memory to indicate a reference to an object), these structures are often pictured with a box dedicated to the data value, as will be done in the remainder of this chapter. The reference values, pictured as arrows, are important. If one of these links becomes misdirected, the program will not be able to find elements in the list.

#### Traversing a Linked Structure

Elements in a linked structure can be accessed in a sequential manner. Analogous to a changing int subscript to reference all elements in an array, a changing Node variable can reference all elements in a singly linked structure. In the following for loop, the Node reference begins at the first node and is updated with next until it becomes null.

```
for (Node ref = first; ref != null; ref = ref.next) {
  System.out.println(ref.data.toString());
```
Output

one Second Third

When the loop begins, first is not null, thus neither is ref. The Node object ref refers to the first node.

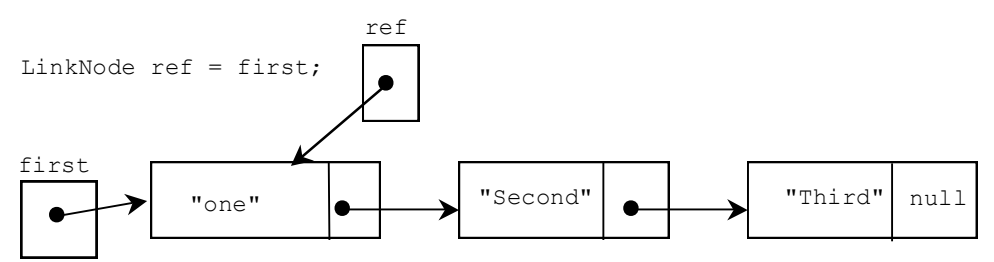

At this point, ref.data returns a reference to the object referenced by the data field—in this case, the string "one". To get to the next element, the  $f \circ r$  loop updates the external pointer ref to refer to the next node in the linked structure. The first assignment of  $ref = ref.next sets ref to reference the second$ node.

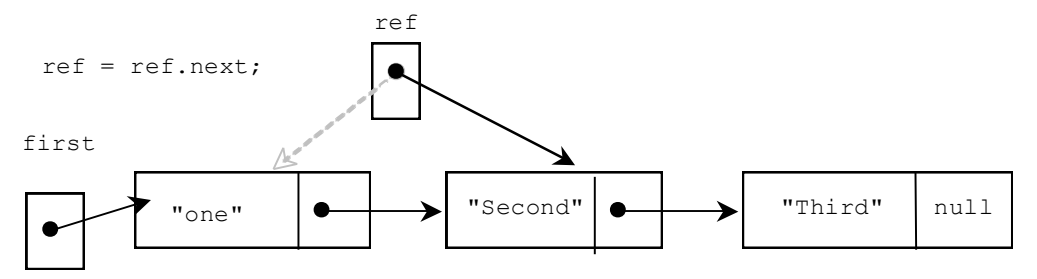

At the end of the next loop iteration,  $ref = ref.next$  sets ref to reference the third node.

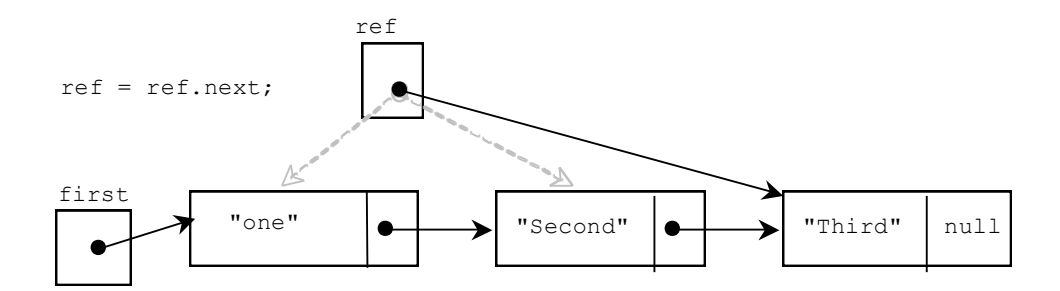

And after one more  $ref = ref.next$ , the external reference named  $ref$  is assigned null.

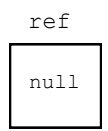

At this point, the for loop test ref  $!=$  null is false. The traversal over this linked structure is complete.

With an array, the for loop could be updating an integer subscript until the value is beyond the index of the last meaningful element (index  $=$  n for example). With a linked structure, the for loop updates an external reference (a Node reference named ref here) so it can reference all nodes until it finds the next field to be null.

This traversal represents a major difference between a linked structure and an array. With an array, subscript [2] directly references the third element. This random access is very quick and it takes just one step. With a linked structure, you must often use sequential access by beginning at the first element and visiting all the nodes that precede the element you are trying to access. This can make a difference in the runtime of certain algorithms and drive the decision of which storage mechanism to use.

## 17.2 Implement **OurList** with a Linked Structure

Now that the inner private class Node exists, consider a class that implements OurList. This class will provide the same functionality as  $\text{OurArrayList}$  with a different data structure. The storage mechanism will be a collection of Node objects. The algorithms will change to accommodate this new underlying storage structure known as a singly linked structure. The collection class that implements ADT OurList along with its methods and linked structure is known as a **linked list**.

This OurLinkedList class uses an inner Node class with two additional constructors (their use will be shown later). It also needs the instance variable first to mark the beginning of the linked structure.

```
// A type-safe Collection class to store a list of any type element
public class OurLinkedList<E> implements OurList<E> {
   // This private inner class is only known within OurLinkedList.
   // Instances of class Node will store a reference to an 
   // element and a reference to another instance of Node. 
   private class Node {
     // Store one element of the type specified during construction
    private E data; 
     // Store a reference to another node with the same type of data
     private Node next;
```

```
 // Allows Node n = new Node();
    public Node() {
      data = null;
     next = null; }
    // Allows Node n = new Node("Element");
    public Node(E element) {
      data = element;
      next = null; }
    // Allows Node n = new Node("Element", first);
    public Node(E element, Node nextReference) {
       data = element;
      next = nextReference;
 }
   } /////// end inner class Node //////////
  // Instance variables for OurLinkedList
  private Node first;
  private int size;
  // Construct an empty list with size 0
  public OurLinkedList() {
    first = null;
    size = 0;
   }
  // more to come …
```
After construction, the picture of memory shows first with a null value written as a diagonal line.

```
 OurLinkedList<String> list = new OurLinkedList<String>();
```
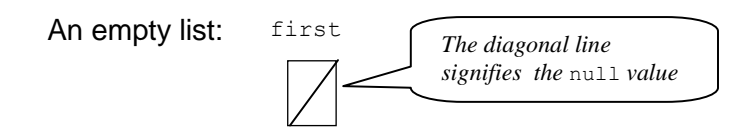

The first method isEmpty returns true when first is null.

```
 /**
    * Return true when no elements are in this list
   \ddot{\bullet} public boolean isEmpty() {
     return first == null;
 }
```
#### Adding Elements to a Linked Structure

This section explores the algorithms to add to a linked structure in the following ways:

- Inserting an element at the beginning of the list
- Inserting an element at the end of the list  $\bullet$
- $\bullet$ Inserting an element anywhere in the list at a given position

To insert an element as the first element in a linked list that uses an external reference to the first node, the algorithm distinguishes these two possibilities:

- 1. the list is empty
- 2. the list is not empty

}

If the list is empty, the insertion is relatively easy. Consider the following code that inserts a new String object at index zero of an empty list. A reference to the new Node object with "one" will be assigned to first.

```
 OurLinkedList<String> stringList = new OurLinkedList<String>();
  stringList.addFirst("one");
     first
              "one"
/** Add an element to the beginning of this list.
  * 0(1)
  * @param element The new element to be added at index 0.
 */
  public void addFirst(E element) { 
     // The beginning of an addFirst operation 
    if (this.isEmpty()) { 
       first = new Node(element);
```
When the list is not empty, the algorithm must still make the insertion at the beginning; first must still refer to the new first element. You must also take care of linking the new element to the rest of the list. Otherwise, you lose the entire list! Consider adding a new first element (to a list that is not empty) with this message:

stringList.addFirst("two");

// ...

This can be accomplished by constructing a new Node with the zero-argument constructor that sets both data and next to null. Then the reference to the soon to be added element is stored in the data field (again E can represent any reference type).

```
 else {
      // the list is NOT empty
 Node temp = new Node(); // data and next are null
temp.data = element; // Store reference to element
```
There are two lists now, one of which is temporary.

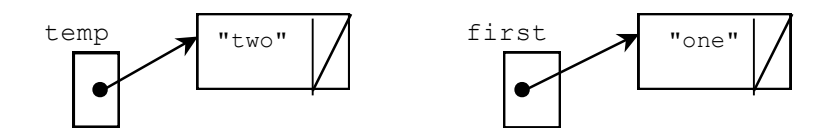

The following code links the node that is about to become the new first so that it refers to the element that is about to become the second element in the linked structure.

```
 temp.next = first; // 2 Nodes refer to the node with "one"
 }
                                                  "two" \left| \right| \left| \right| \left| \right| \left| \right| \left| \right| \left| \right| \left| \right| \left| \right| \left| \right| \left| \right| \left| \right| \left| \right| \left| \right| \left| \right| \left| \right| \left| \right| \left| \right| \left| \right| \left| \right| \left| \right| \left| \right| \left| \right| \left| \right| \left| \right|temp first
```
Now move first to refer to the Node object referenced by first and increment size.

```
 first = temp;
   } // end method addFirst
   size++;
 } // end addFirst
      temp
                      "two" \blacksquare \blacksquare \blacksquare \blacksquare "one"
                                                 first
```
After " $\text{two}$ " is inserted at the front, the local variable  $\text{temp}$  is no longer needed in the picture. The list can also be drawn like this since the local variable temp will no longer exist after the method finishes:

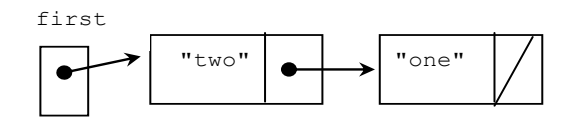

This size method can now return the number of elements in the collection (providing the other add methods also increment size when appropriate).

```
/**
   * Return the number of elements in this list
   */ 
 public int size() {
   return size; 
  }
```
#### *Self-Check*

17-5 Draw a picture of memory after each of the following sets of code executes:

```
a. OurLinkedList<String> aList = new OurLinkedList<String>();
```

```
b. OurLinkedList<String> aList = new OurLinkedList<String>();
    aList.addFirst("Chris");
c. OurLinkedList<Integer> aList = new OurLinkedList<Integer>();
    aList.addFirst(1);
```
aList.addFirst(2);

### **addFirst(E) again**

The addFirst method used an if…else statement to check if the reference to the beginning of the list needed to be changed. Then several other steps were required. Now imagine changing the addFirst method using the two-argument constructor of the Node class.

```
 public Node(Object element, Node nextReference) {
   data = element;
   next = nextReference; 
 }
```
To add a new node at the beginning of the linked structure, you can initialize both Node instance variables. This new two-argument constructor takes a Node reference as a second argument. The current value of first is stored into the new Node's next field. The new node being added at index 0 now links to the old first.

```
/** Add an element to the beginning of this list.
   * @param element The new element to be added at the front.
   * Runtime O(1)
   */
 public void addFirst(E element) {
    first = new Node(element, first);
    size++;
  }
```
To illustrate, consider the following message to add a third element to the existing list of two nodes (with "two" and "one"): stringList.addFirst("tre");

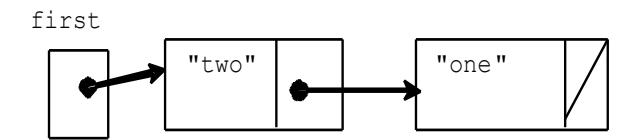

The following initialization executes in addFirst:

first = **new** Node(element, first);

This invokes the two-argument constructor of class Node:

```
public Node(Object element, Node nextReference) {
   data = element;
   next = nextReference;
}
```
This constructor generates the Node object pictured below with a reference to "tre" in data. It also stores the value of first in its next field. This means the new node (with "tre") has its next field refer to the old first of the list.

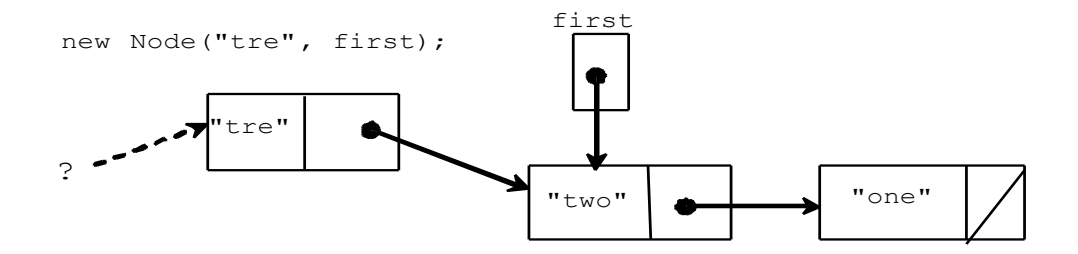

Then after the construction is finished, the reference to the new Node is assigned to first. Now first refers to the new Node object. The element "tre" is now at index 0.

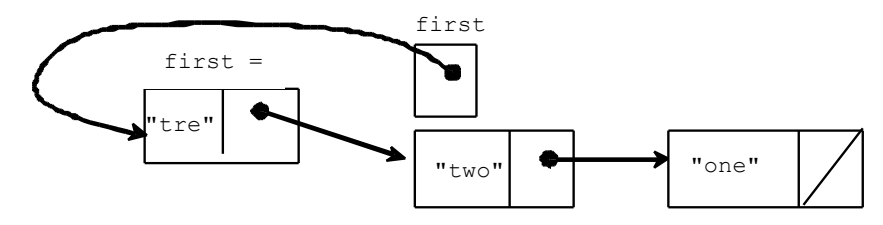

The following code illustrates that addFirst will work even when the list is empty. You end up with a

new Node whose reference instance variable next has been set to null and where first references the only element in the list.

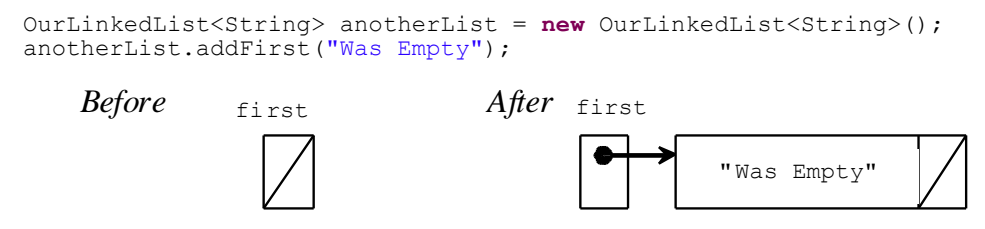

Since the addFirst method essentially boils down to two assignment statements, no matter how large the list, addFirst is O(1).

#### **E get(int)**

OurList specifies a get method that emulates the array square bracket notation [] for getting a reference to a specific index. This implementation of the get method will throw an

IllegalArgumentException if the argument index is outside the range of 0 through size()-1. This avoids returning null or other meaningless data during a get when the index is out of range.

```
/**
  * Return a reference to the element at index getIndex
 * O(n)
  */
 public E get(int getIndex) {
  // Verify insertIndex is in the range of 0..size()-1
if (getIndex < 0 || getIndex >= this.size())
   throw new IllegalArgumentException("" + getIndex);
```
Finding the correct node is not the direct access available to an array. A loop must iterate through the linked structure.

```
 Node ref = first;
 for (int i = 0; i < getIndex; i+1)
   ref = ref.next; return ref.data; 
 } // end get
```
When the temporary external reference  $r \in f$  points to the correct element, the data of that node will be returned. It is now possible to test the addFirst and get methods. First, let's make sure the method throws an exception when the index to get is out of range. First we'll try get (0) on an empty list.

```
 @Test(expected = IllegalArgumentException.class)
  public void testGetExceptionWhenEmpty() {
    OurLinkedList<String> list = new OurLinkedList<String>();
    list.get(0); // We want get(0) to throw an exception
 }
```
Another test method ensures that the indexes just out of range do indeed throw exceptions.

```
 @Test(expected = IllegalArgumentException.class)
 public void testGetExceptionWhenIndexTooBig() {
   OurLinkedList<String> list = new OurLinkedList<String>();
   list.addFirst("B");
   list.addFirst("A");
  list.get(2); // should throw an exception
 }
```

```
 @Test(expected = IllegalArgumentException.class)
  public void testGetExceptionWhenIndexTooSmall () {
    OurLinkedList<String> list = new OurLinkedList<String>();
    list.addFirst("B");
    list.addFirst("A");
   list.get(-1); // should throw an exception
 }
```
This test for addFirst will help to verify it works correctly while documenting the desired behavior.

```
 @Test
  public void testAddFirstAndGet() {
    OurLinkedList<String> list = new OurLinkedList<String>();
    list.addFirst("A");
    list.addFirst("B");
    list.addFirst("C");
    // Assert that all three can be retrieved from the expected index
assertEquals("C", list.get(0));
assertEquals("B", list.get(1));
 assertEquals("A", list.get(2));
  }
```
#### *Self-Check*

17-6 Which one of the following assertions would fail: a, b, c, or d?

```
OurLinkedList<String> list = new OurLinkedList<String>();
 list.addFirst("El");
 list.addFirst("Li");
  list.addFirst("Jo");
  list.addFirst("Cy");
assertEquals("El", list.get(3)); // a.
assertEquals("Li", list.get(2)); // b.assertEquals("JO", list.get(1)); // c.assertEquals("Cy", list.get(0)); // d.
```
#### **String toString()**

Programmers using an OurLinkedList object may be interested in getting a peek at the current state of the list or finding an element in the list. To do this, the list will also have to be traversed.

This algorithm in toString begins by storing a reference to the first node in the list and updating it until it reaches the desired location. A complete traversal begins at the node reference by first and ends at the last node (where the next field is null). The loop traverses the list until ref becomes null. This is the only null value stored in a next field in any proper list. The null value denotes the end of the list.

```
/**
  * Return a string with all elements in this list.
 * @returns One String that concatenation of toString versions of all
 * elements in this list separated by ", " and bracketed with "[ ]".
  */
  public String toString() {
   String result = "[';
    if (! this.isEmpty()) { // There is at least one element
       // Concatenate all elements except the last
     Node ref = first;
      while (ref.next != null) {
        // Concatenate the toString version of each element
       result = result + ref.data.toString() + ", ";
        // Bring loop closer to termination
       ref = ref.next; }
     // Concatenate the last element (if size > 0) but without ", "
      result += ref.data.toString();
 }
 // Always concatenate the closing square bracket
result += "] return result;
  }
```
Notice that each time through the while loop, the variable ref changes to reference the next element. The loop keeps going as long as  $ref$  does not refer to the last element ( $ref.next$ )  $!= null$ ).

Modified versions of the for loop traversal will be used to insert an element into a linked list at a specific index, to find a specific element, and to remove elements.

#### The **add(int, E)** Method

Suppose a linked list has the three strings " $M$ ", " $F$ ", and " $J$ ":

```
OurLinkedList<String> list = new OurLinkedList<String>();
list.add(0, "M");
list.add(1, "F");list.add(2, "J");assertEquals("[M, F, J]", list.toString());
```
The linked structure generated by the code above would look like this:

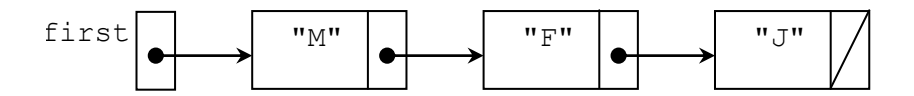

This message inserts a fourth string into the 3rd position, at index 2, where  $\texttt{"} \texttt{J"}$  is now:

list.add(2, "A"); // This has zero based indexing--index 2 is 3rd spot assertEquals("[M, F, A, J]", list.toString());

Since the three existing nodes do not necessarily occupy contiguous memory locations in this list, the elements in the existing nodes need not be shifted as did the array data structure. However, you will need a loop to count to the insertion point. Once again, the algorithm will require a careful adjustment of links in order to insert a new element. Below, we will see how to insert "A" at index 2.

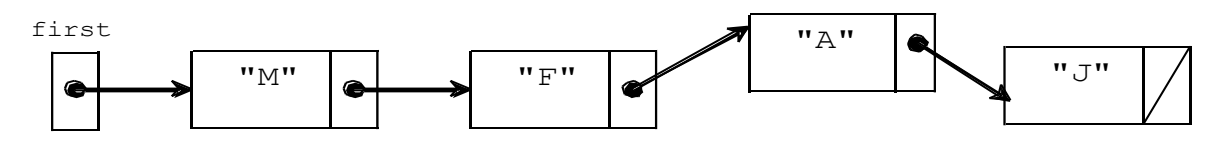

The following algorithm inserts an element into a specific location in a linked list. After ensuring that the index is in the correct range, the algorithm checks for the special case of inserting at index 0, where the external reference first must be adjusted.

```
if the index is out of range
    throw an exception
else if the new element is to be inserted at index 0
  addFirst(element)
else {
  Find the place in the list to insert
  construct a new node with the new element in it
  adjust references of existing Node objects to accommodate the insertion
}
```
This algorithm is implemented as the add method with two arguments. It requires the index where that new element is to be inserted along with the object to be inserted. If either one of the following conditions exist, the index is out of range:

- 1. a negative index
- 2. an index greater than the size() of the list

The add method first checks if it is appropriate to throw an exception — when insertIndex is out of range.

```
/** Place element at the insertIndex specified.
  * Runtime: O(n)
   * @param element The new element to be added to this list
  * @param insertIndex The location where the new element will be added
  * @throws IllegalArgumentException if insertIndex is out of range
 */
  public void add(int insertIndex, E element) {
     // Verify insertIndex is in the range of 0..size()-1
   if (insertIndex \leq 0 || insertIndex \geq this.size())
       throw new IllegalArgumentException("" + insertIndex);
```
The method throws an IllegalArgumentException if the argument is less than zero or greater than the number of elements. For example, when the size of the list is 4, the only legal arguments would be 0, 1, 2, or 3 and 4 (inserts at the end of the list). For example, the following message generates an exception because the largest index allowed with "insert element at" in a list of four elements is 4.

list.add(5, "Y");

Output

java.lang.IllegalArgumentException: 5

If insertIndex is in range, the special case to watch for is if the insertAtIndex equals 0. This is the one case when the external reference first must be adjusted.

```
if (insertIndex == 0) {
   // Special case of inserting before the first element.
  addFirst(element);
 }
```
The instance variable first must be changed if the new element is to be inserted before all other elements. It is not enough to simply change the local variables. The addFirst method shown earlier conveniently takes the correct steps when insertIndex==0.

If the insertIndex is in range, but not 0, the method proceeds to find the correct insertion point. Let's return to a list with three elements, built with these messages:

```
 OurLinkedList<String> list = new OurLinkedList<String>();
 list.add(0, "M");
list.add(1, "F");
list.add(2, "J");
  first
                    "M" \begin{bmatrix} 1 & 1 \\ 1 & 1 \end{bmatrix} "F" \begin{bmatrix} 1 & 1 \\ 1 & 1 \end{bmatrix} "J"
```
This message inserts a new element at index 2, after "F" and before "J".

list.add(2, "A"); // We're using zero based indexing, so 2 is 3rd spot

This message causes the Node variable ref (short for reference) to start at first and get. This external reference gets updated in the for loop.

```
 else {
    Node ref = first;
   for (int index = 1; index < insertIndex; index++) {
       // Stop when ref refers to the node before the insertion point 
      ref = ref.next; }
     ref.next = new Node(element, ref.next);
   }
```
The loop leaves  $r \in f$  referring to the node before the node where the new element is to be inserted. Since this is a singly linked list (and can only go forward from first to back) there is no way of going in the opposite direction once the insertion point is passed. So, the loop must stop when ref refers to the node *before* the insertion point.

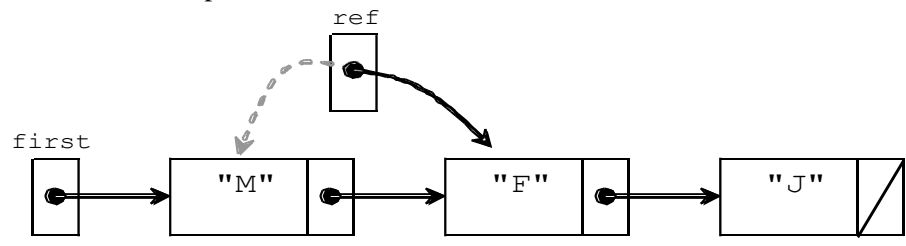

The insertion can now be made with the Node constructor that takes a Node reference as a second argument.

```
ref.next = new Node(element, ref.next);
```
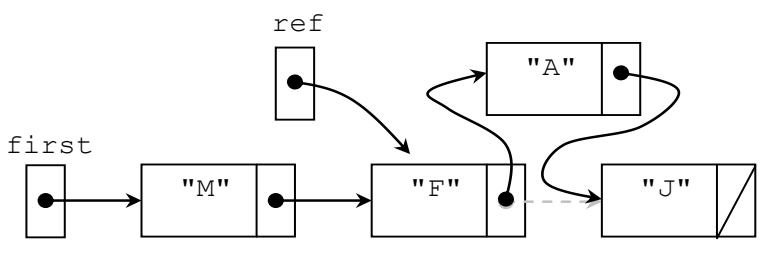

 *Inserting at index 2*

Consider the insertion of an element at the end of a linked list. The for loop advances ref until it refers to the last node in the list, which currently has the element "J". The following picture provides a trace of ref using this message

```
 list.add(list.size(), "LAST");
```
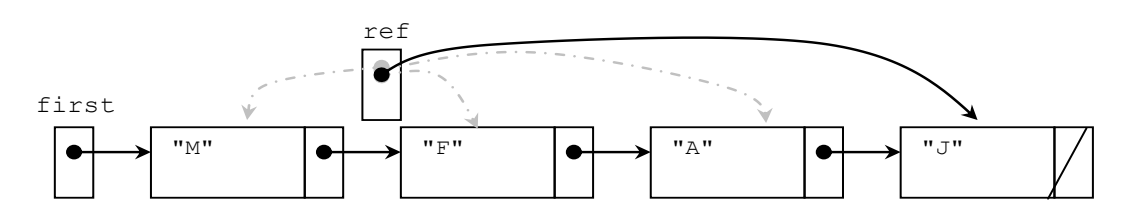

If the list has 1,000 elements, this loop requires 999 (or in general n-1) operations.

```
for (int index = 1; index < insertIndex - 1; index++) {
    ref = ref.next;
 }
```
Once the insertion point is found, with ref pointing to the correct node, the new element can be added with one assignment and help from the Node class.

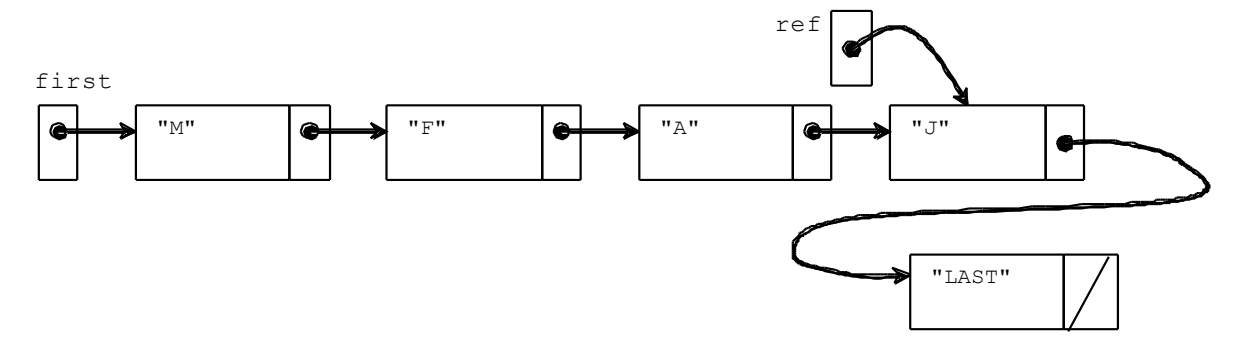

The new node's next field becomes null in the Node constructor. This new node, with "LAST" in it, marks the new end of this list.

#### *Self-Check*

17-7 Which of the add messages (there may be more than one) would throw an exception when sent immediately after the message list.add(0, 4);?

```
OurLinkedList<Integer> list = new OurLinkedList<Integer> ();
list.add(0, 1);
list.add(0, 2);
list.add(0, 3);
list.add(0, 4);a. list.add(-1, 5);
  b. list.add(3, 5);
  c. list.add(5, 5);
  d. list.add(4, 5);
```
#### **addLast**

The addLast method is easily implemented in terms of add. It could have implemented the same algorithm separately, however it is considered good design to avoid repeated code and use an existing method if possible.

```
/**
   * Add an element to the end of this list.
   * Runtime: O(n)
   * @param element The element to be added as the new end of the list.
  */
  public void addLast(E element) {
    // This requires n iterations to determine the size before the
     // add method loops size times to get a reference to the last 
   // element in the list. This is n + n operations, which is O(n).
    add(size(), element);
   }
```
The addLast algorithm can be modified to run  $O(1)$  by adding an instance variable that maintains an external reference to the last node in the linked list. Modifying this method is left as a programming exercise.

#### Removing from a Specific Location: **removeElementAt(int)**

Suppose a linked list has these three elements:

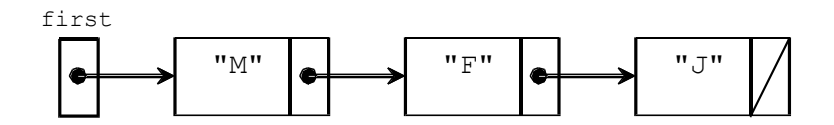

Removing the element at index 1 is done with a removeElementAt message.

```
 assertEquals("[M, F, J]", list.toString()); 
list.removeElementAt(1);
 assertEquals("[M, J]", list.toString());
```
The linked list should look like this after the node with "F" is reclaimed by Java's garbage collector. There are no more references to this node, so it is no longer needed.

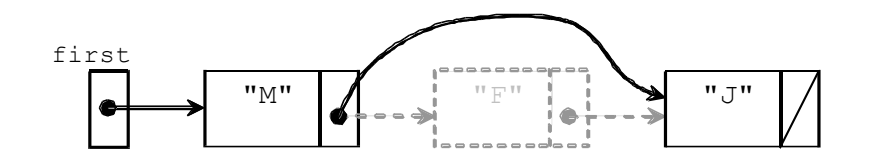

Assuming the index of the element to be removed is in the correct range of 0 through  $size() -1$ , the following algorithm should work with the current implementation:

```
 if removal index is out of range
    throw an exception
 else if the removal is the node at the first
  change first to refer to the second element (or make the list empty if size( == 1))
 else {
   Get a reference to the node before the node to be removed 
  Send the link around the node to be removed
 }
```
A check is first made to avoid removing elements that do not exist, including removing index 0 from an empty list. Next up is checking for the special case of removing the first node at index 0 ("one" in the structure below). Simply send first.next "around" the first element so it references the second element. The following assignment updates the external reference first to refer to the next element.

```
first = first.next;
```
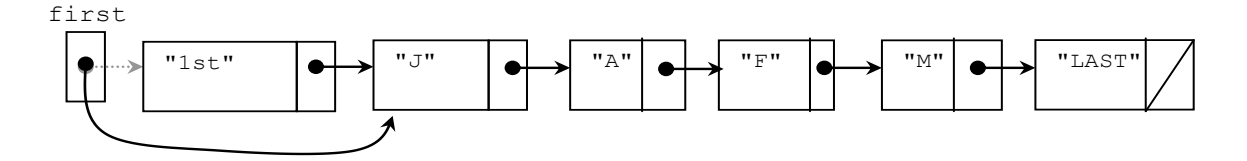

This same assignment will also work when there is only one element in the list.

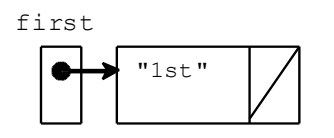

With the message list.removeElementAt(0) on a list of size 1, the old value of first is replaced with null, making this an empty list.

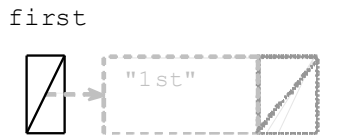

Now consider list.removeElementAt(2) ("F") from the following list:

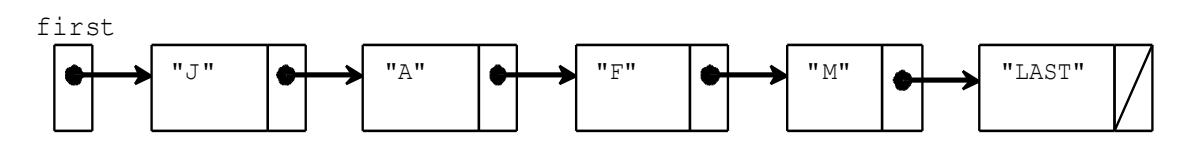

The following assignment has the Node variable ref refer to the same node as  $first$ :

Node ref = first;

ref then advances to refer to the node just *before* the node to be removed.

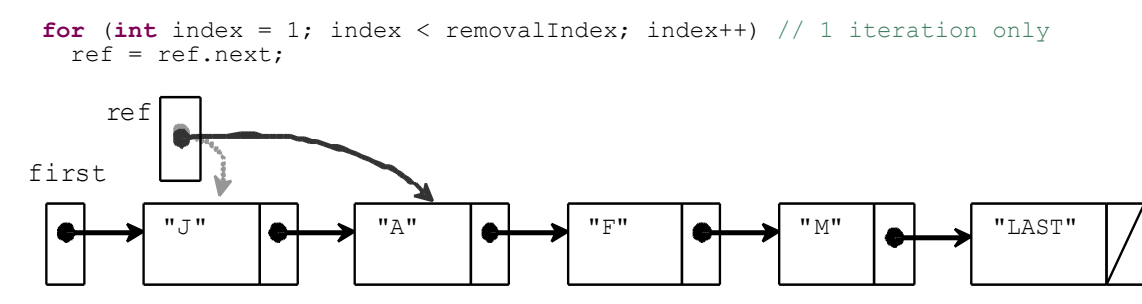

Then the node at index 1 ("A") will have its next field adjusted to move around the node to be removed ("F"). The modified list will look like this:

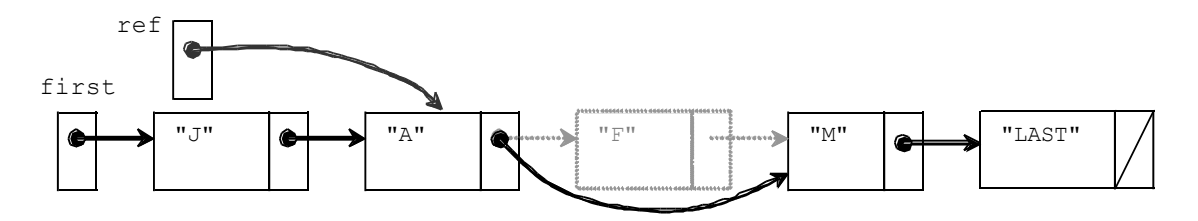

Since there is no longer a reference to the node with "F", the memory for that node will be reclaimed by Java's garbage collector. When the method is finished, the local variable ref also disappears and the list will look like this:

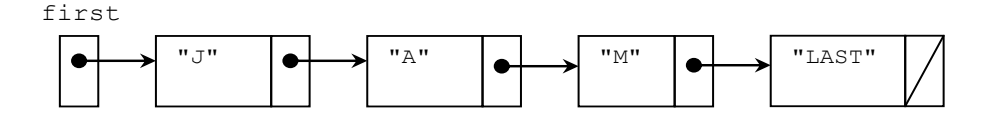

The removeElementAt method is left as a programming exercise.

Deleting an element from a Linked List: remove

When deleting an element from a linked list, the code in this particular class must recognize these two cases:

- 1. Deleting the first element from the list (a special case again)
- 2. Deleting an interior node from the list (including the last node)

When deleting the first node from a linked list, care must be taken to ensure that the rest of the list is not destroyed. The adjustment to first is again necessary so that all the other methods work (and the object is not in a corrupt state). This can be accomplished by shifting the reference value of first to the second element of the list (or to null if there is only one element). One assignment will do this:

first = first.next;

Now consider removing a specific element that may or may not be stored in an interior node. As with removeElementAt, the code will look to place a reference to the node just *before* the node to be removed. So to remove "M", the link to the node before M is needed. This is the node with "A".

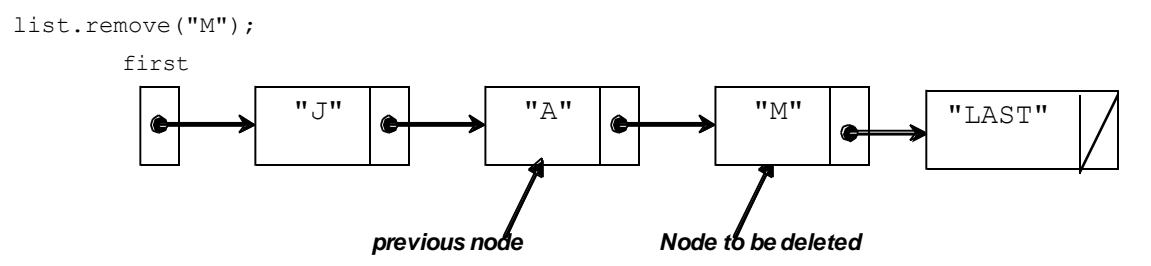

At this point, the next field in the node with "A" can be "sent around" the node to be removed ("M"). Assuming the Node variable named ref is storing the reference to the node before the node to be deleted, the following assignment effectively removes a node and its element "M" from the structure:

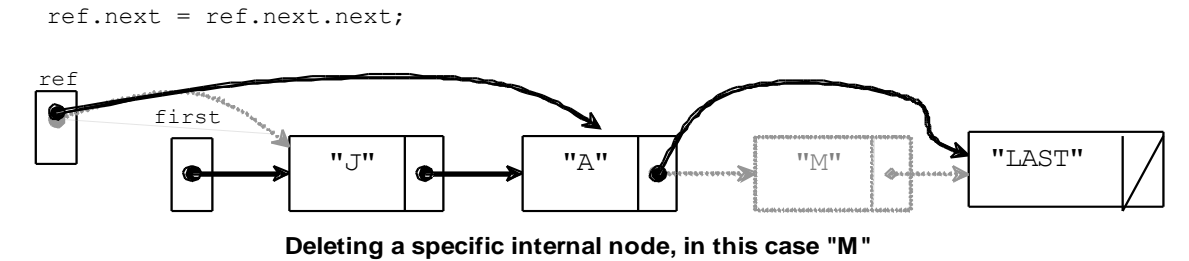

This results in the removal of an element from the interior of the linked structure. The memory used to store the node with "M" will be reclaimed by Java's garbage collector.

The trick to solving this problem is comparing the data that is one node ahead. Then you must make a reference to the node before the found element (assuming it exists in the list). The following code does just that. It removes the first occurrence of the objectToRemove found in the linked list. It uses the class's equals method to make sure that the element located in the node equals the state of the object that the message intended to remove. First, a check is made for an empty list.

```
/** Remove element if found using the equals method for type E.
  * @param The object to remove from this list if found
  */
  public boolean remove(E element) {
    boolean result = true;
     // Don't attempt to remove an element from an empty list
    if (this.isEmpty())
      result = false;
```
The following code takes care of the special case of removing the first element when the list is not empty:6

```
 else {
   // If not empty, begin to search for an element that equals obj
   // Special case: Check for removing first element 
   if (first.data.equals(element))
     first = first.next;
 ref
       first
                                    "A" |a|, "M" |a|, "Last"
```
Checking for these special cases has an added advantage. The algorithm can now assume that there is at least one element in the list. It can safely proceed to look one node ahead for the element to remove. A while loop traverses the linked structure while comparing objectToRemove to the data in the node one element ahead. This traversal will terminate when either of these two conditions occur:

- 1. The end of the list is reached.
- 2. An item in the next node equals the element to be removed.

The algorithm assumes that the element to be removed is in index 1 through  $size() -1$  (or it's not there at all). This allows the Node variable named ref to "peek ahead" one node. Instead of comparing objectToRemove to ref.data, objectToRemove is compared to ref.next.data.

```
 else { 
   // Search through the rest of the list
  Node ref = first;
  // Look ahead one node
  while ((ref.next != null) && !(element.equals(ref.next.data)))
     ref = ref.next;
```
This while loop handles both loop termination conditions. The loop terminates when ref's next field is null (the first expression in the loop test). The loop will also terminate when the next element (ref.next.data) in the list equals(objectToRemove), the element to be removed. Writing the test for null before the equals message avoids null pointer exceptions. Java's guaranteed short circuit boolean evaluation will not let the expression after && execute when the first subexpression (ref.next)  $!=$  null) is false.

*Self-Check*

```
17-8 What can happen if the subexpressions in the loop test above are reversed?
```

```
 while (!(objectToRemove.equals(ref.next.data)) 
          && (ref.next != null))
```
At the end of this loop, ref would be pointing to one of two places:

- 1. the node just before the node to be removed, or
- 2. the last element in the list.

In the latter case, no element "equaled" objectToRemove. Because there are two ways to terminate the loop, a test is made to see if the removal element was indeed in the list. The link adjustment to remove a node executes only if the loop terminated before the end of the list was reached. The following code modifies the list only if objectToRemove was found.

```
 // Remove node if found (ref.next != null). However, if
    // ref.next is null, the search stopped at end of list.
   if (ref.next == null) return false; // Got to the end without finding element
    else {
      ref.next = ref.next.next;
      return true;
 }
  } // end remove(E element)
```
*Self-Check*

17-9 In the space provided, write the expected value that would make the assertions pass:

```
 OurLinkedList<String> list = new OurLinkedList<String>();
 list.addLast("A");
 list.insertElementAt(0, "B");
list.addFirst("C")<u>;</u><br>assertEquals(
                             asserting()); // a.
list.remove(\frac{\overline{B''}}{\overline{B''}});<br>assertEquals(
                                   , list.toString())<u>;</u> // b.
list.remove(\overrightarrow{''A''}) \overrightarrow{L}assertEquals(\frac{1}{2}, list.toString()); // c.
dist.remove("Not Here");
                                    \mu, list.toString())\mu // d.
assertEquals(<br>list.remove("C")<u>;</u>
assertEquals( \qquad \qquad, list.toString()); // e.
```

```
17-10 What must you take into consideration when executing the following code?
```

```
 if (current.data.equals("CS 127B"))
  current.next.data = "CS 335";
```
## 17.3 When to use Linked Structures

The one advantage of a linked implementation over an array implementation may be constrained to the growth and shrink factor when adding elements. With an array representation, growing an array during add and shrinking an array during remove requires an additional temporary array of contiguous memory be allocated. Once all elements are copied, the memory for the temporary array can be garbage collected. However, for that moment, the system has to find a large contiguous block of memory. In a worst case scenario, this could potentially cause an OutOfMemoryException.

When adding to a linked list, the system allocates the needed object and reference plus an additional 4 bytes overhead for the next reference value. This may work on some systems better than an array implementation, but it is difficult to predict which is better and when.

The linked list implementation also may be more time efficient during inserts and removes. With an array, removing the first element required n assignments. Removing from a linked list requires only one

assignment. Removing an internal node may also run a bit faster for a linked implementation, since the worst case rarely occurs. With an array, the worst case always occurs—n operations are needed no matter which element is being removed. With a linked list, it may be more like  $n/2$  operations.

Adding another external reference to refer to the last element in a linked list would make the addLast method run  $O(1)$ , which is as efficient as an array data structure. A linked list can also be made to have links to the node before it to allow two-way traversals and faster removes — a doubly linked list. This structure could be useful in some circumstances.

A good place to use linked structures will be shown in the implementation of the stack and queue data structures in later chapters. In both collections, access is limited to one or both ends of the collection. Both grow and shrink frequently, so the memory and time overhead of shifting elements are avoided (however, an array can be used as efficiently with a few tricks).

Computer memory is another thing to consider when deciding which implementation of a list to use. If an array needs to be "grown" during an add operation, for a brief time there is a need for twice as many reference values. Memory is needed to store the references in the original array. An extra temporary array is also needed. For example, if the array to be grown has an original capacity of 50,000 elements, there will be a need for an additional 200,000 bytes of memory until the references in the original array are copied to the temporary array. Using a linked list does not require as much memory to grow. The linked list needs as many references as the array does for each element, however at grow time the linked list can be more efficient in terms of memory (and time). The linked list does not need extra reference values when it grows.

Consider a list of 10,000 elements. A linked structure implementation needs an extra reference value (next) for every element. That is overhead of 40,000 bytes of memory with the linked version. An arraybased implementation that stores 10,000 elements with a capacity of 10,000 uses the same amount of memory. Imagine the array has 20 unused array locations — there would be only 80 wasted bytes. However, as already mentioned, the array requires double the amount of overhead when growing itself. Linked lists provide the background for another data structure called the binary tree structure in a later chapter.

#### When not to use Linked Structures

If you want quick access to your data, a linked list will not be that helpful when the size of the collection is big. This is because accessing elements in a linked list has to be done sequentially. To maintain a fixed list that has to be queried a lot, the algorithm needs to traverse the list each time in order to get to the information. So if a lot of set and gets are done, the array version tends to be faster. The access is  $O(1)$ rather than O(n). Also, if you have information in an array that is sorted, you can use the more efficient binary search algorithm to locate an element.

A rather specific time to avoid linked structures (or any dynamic memory allocations) is when building software for control systems on aircraft. The United States Federal Aviation Association (FAA) does not allow it because it's not safe to have a airplane system run out of memory in flight. The code must work with fixed arrays. All airline control code is carefully reviewed to ensure that allocating memory at runtime is not present. With Java, this would mean there could never be any existence of new.

One reason to use the linked version of a list over an array-based list is when the collection is very large and there are frequent add and removal messages that trigger the grow array and shrink array loops. However, this could be adjusted by increasing the GROW SHRINK INCREMENT from 20 to some higher number. Here is a comparison of the runtimes for the two collection classes implemented over this and the previous chapter.

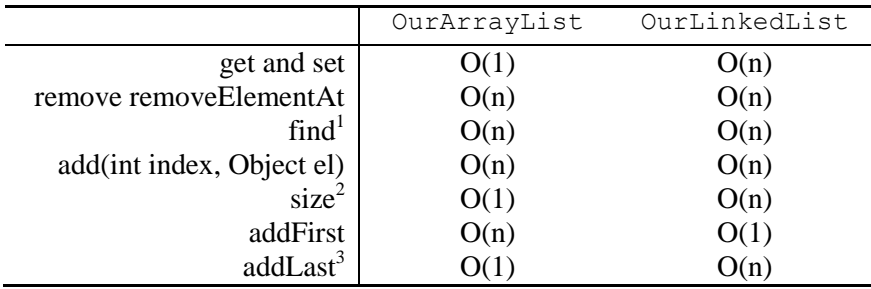

One advantage of arrays is the get and set operations of OurArrayList are an order of magnitude better than the linked version. So why study singly linked structures?

- 1. The linked structure is a more appropriate implementation mechanism for the stacks and queues of the next chapter.
- 2. Singly linked lists will help you to understand how to implement other powerful and efficient linked structures (trees and skip lists, for example).

When a collection is very large, you shouldn't use either of the collection classes shown in this chapter, or even Java's ArrayList or LinkedList classes in the java.util package. There are other data structures such as hash tables, heaps, and trees for large collections. These will be discussed later in this book. In the meantime, the implementations of a list interface provided insights into the inner workings of collections classes and two storage structures. You have looked at collections from both sides now.

#### *Self-Check*

17-11 Suppose you needed to organize a collection of student information for your school's administration. There are approximately 8,000 students in the university with no significant growth expected in the coming years. You expect several hundred lookups on the collection everyday. You have only two data structures to store the data, and array and a linked structure. Which would you use? Explain.

 $\overline{a}$ 

 $1$  find could be improved to O(log n) if the data structure is changed to an ordered and sorted list.

<sup>&</sup>lt;sup>2</sup>size could be improved to O(1) if the  $SimplelinkedList$  maintained a separate instance variable for the number of element in the list (add 1during inserts subtract 1 during successful removes)

<sup>&</sup>lt;sup>3</sup> addLast with SimpleLinkedList could be improved by maintaining an external reference to the last element in the list.

## Answers to Self-Checks

- 17-1 first.data.equals("Bob")
- 17-2 first.next.data ("Chris");
- 17-3 first.next.next.next.data.equals("Zorro");
- 17-4 first.next.next.next refers to a Node with a reference to "Zorro" and null in its next field.
- 17-5 drawing of memory

a.

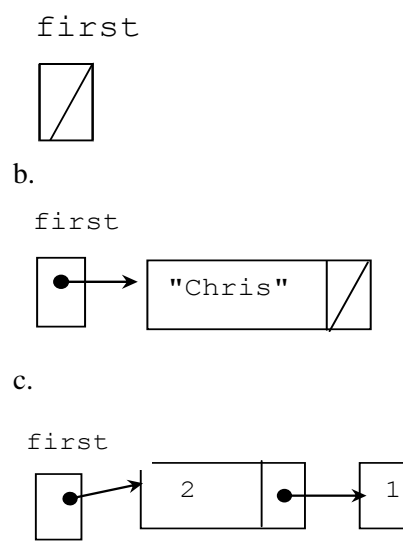

17-6 c would fail ("JO" should be "Jo")

- 17-7 which would throw an exception
	- -a- IndexOutOfBoundsException
	- -c- the largest valid index is currently 4
	- -d- Okay since the largest index can be the size, which is 4 in this case

17-8 if switched, ref would move one Node too far and cause a NullPointerException

17-9 assertions - listed in correct order

```
 OurLinkedList<String> list = new OurLinkedList<String>();
 list.addLast("A");
 list.insertElementAt(0, "B");
 list.addFirst("C");
 assertEquals(__"[C, B, A]"__, list.toString()); // a. 
 list.remove("B");
 assertEquals(___"[C, A]"__, list.toString()); // b.
 list.remove("A");
 assertEquals(____"[C]"_____, list.toString()); // c.
 list.remove("Not Here");
 assertEquals(____"[C]"_____, list.toString()); // d.
 list.remove("C");
 assertEquals(_____"[]"_____, list.toString()); // e.
```
- 17-10 Whether or not a node actually exists at current.next. It could be null.
- 17-11 An array so the more efficient binary search could be used rather than the sequential search necessary with a linked structure.